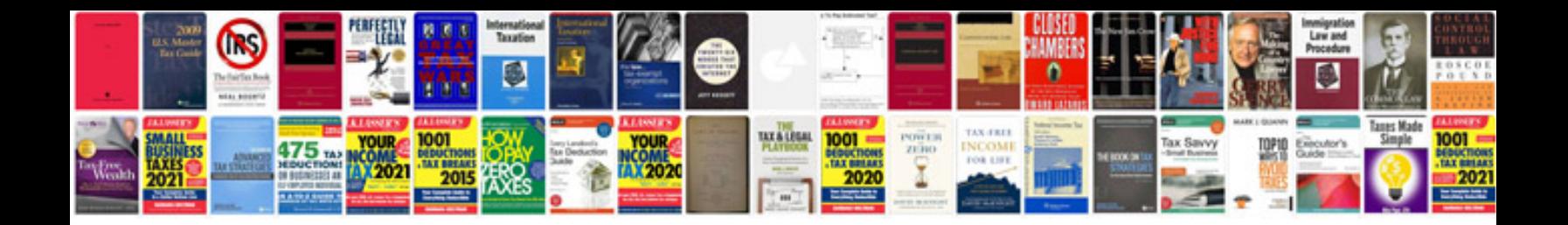

Evo x owners manual

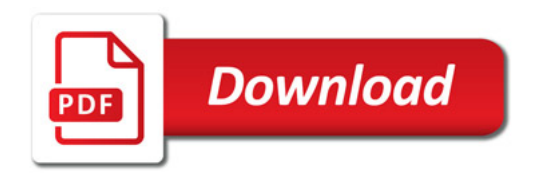

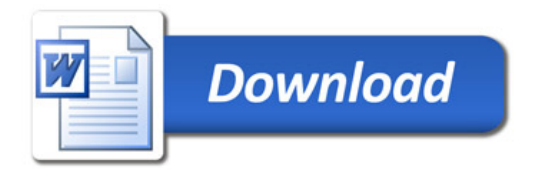